## **Assignment for Lab 9 Data Structure Representations** *Computer Science 240*

In lab this week, you will write some assembly language programs to study how data structures are stored in memory. To investigate this concept, it is useful to write some X86 assembly code directly (rather than producing it by compiling C code, as we have been doing up to now).

## **Assembly Directives**

When you create X86 code directly, you will include *assembly directives*, which begin with a dot and indicate structural information useful to the assembler, linker, or debugger, but are not in and of themselves assembly instructions. For example, we use:

.globl main

to indicate that the label *main* is a global symbol that can be accessed by other code modules.

We state what part of memory to store code or data, and also declare and initialize all variables and strings, using the following directives:

.text .data, .quad, and .string

To see a list of possible directives, visit: http://tigcc.ticalc.org/doc/gnuasm.html#SEC67

We can also use variable names directly in X86 to reference memory locations.

Below is an example of a simple C program, and on the right is an X86 program that performs the equivalent task. Read carefully to correlate the C code to the X86:

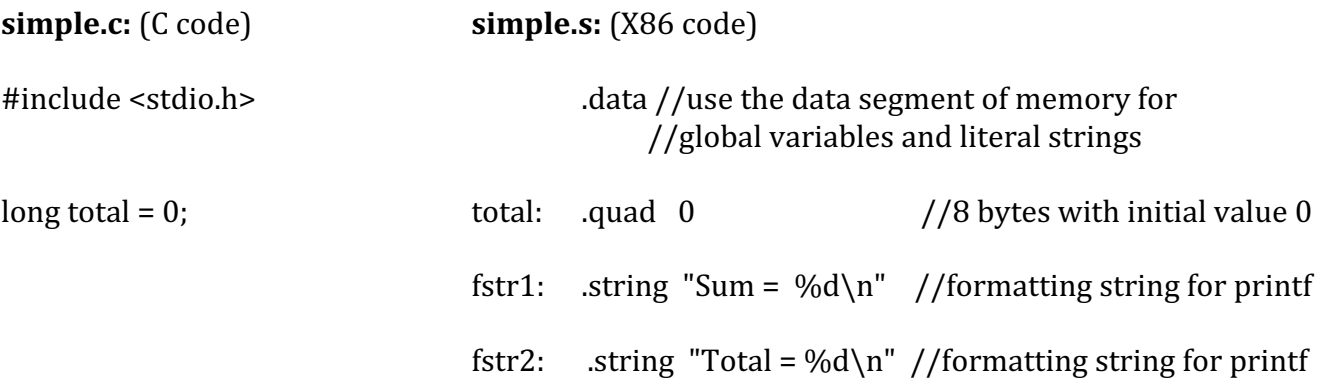

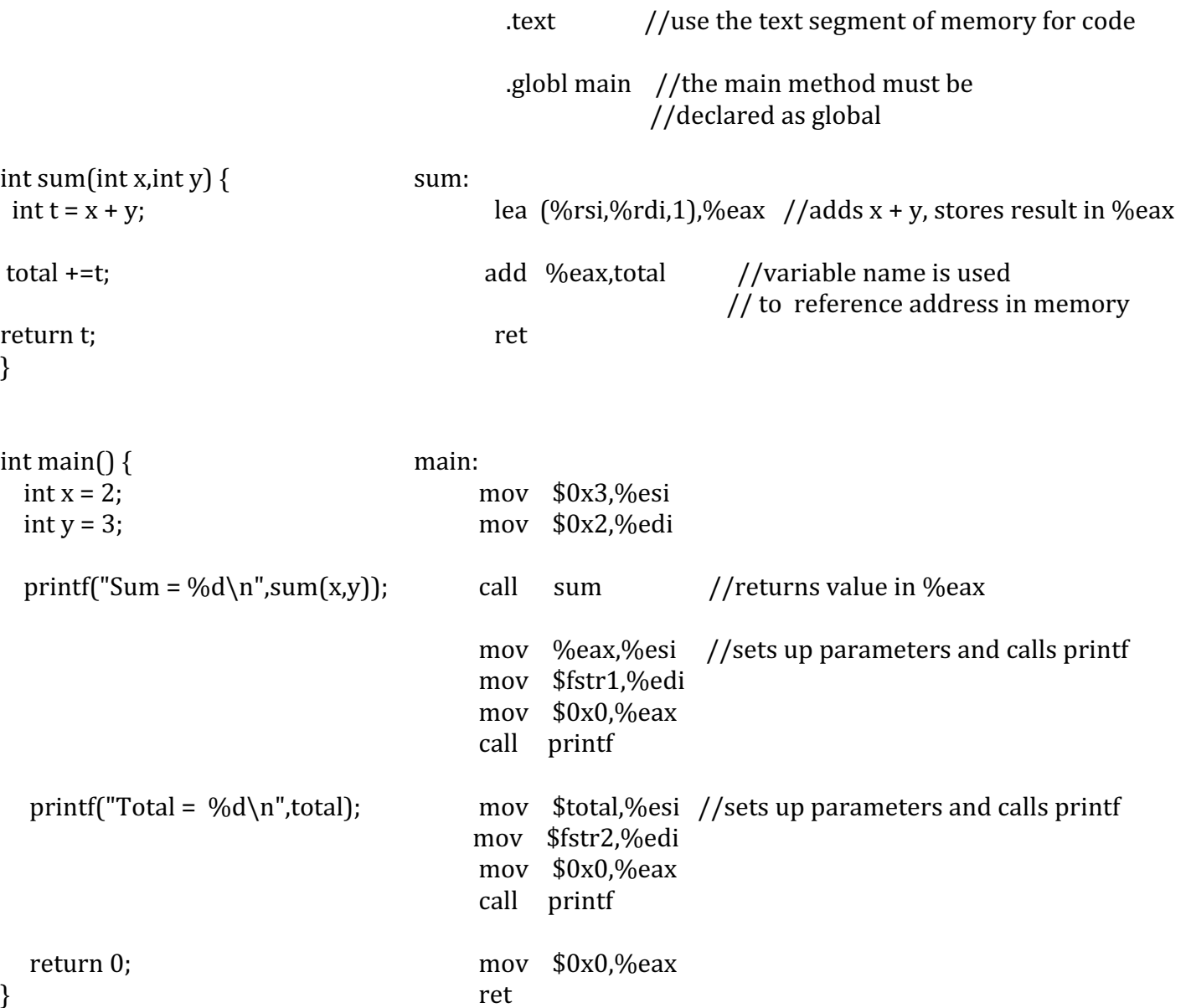

1. Using the previous program as a guide, write an X86 program which implements the following C program (do NOT use the computer to compile the C program and produce the X86 code: write it from scratch).

```
#include	<stdio.h>
int z;
int square(int n) {
        return n*n;
}
int \, \text{main}() {
       int x = square(3);int y = square(4);
       z = x + y;printf("Calculation produces %d\n",z);
      return 0;
}
```